# Package 'gbm'

June 28, 2024

<span id="page-0-0"></span>Version 2.2.2

Title Generalized Boosted Regression Models

**Depends**  $R (= 2.9.0)$ 

Imports lattice, parallel, survival

Suggests covr, gridExtra, knitr, pdp, RUnit, splines, tinytest, vip, viridis

Description An implementation of extensions to Freund and Schapire's AdaBoost algorithm and Friedman's gradient boosting machine. Includes regression methods for least squares, absolute loss, t-distribution loss, quantile regression, logistic, multinomial logistic, Poisson, Cox proportional hazards partial likelihood, AdaBoost exponential loss, Huberized hinge loss, and Learning to Rank measures (LambdaMart). Originally developed by Greg Ridgeway. Newer version available at github.com/gbm-developers/gbm3.

License GPL  $(>= 2)$  | file LICENSE

URL <https://github.com/gbm-developers/gbm>

# BugReports <https://github.com/gbm-developers/gbm/issues>

Encoding UTF-8

RoxygenNote 7.3.1

VignetteBuilder knitr

NeedsCompilation yes

Author Greg Ridgeway [aut, cre] (<<https://orcid.org/0000-0001-6911-0804>>), Daniel Edwards [ctb], Brian Kriegler [ctb], Stefan Schroedl [ctb], Harry Southworth [ctb], Brandon Greenwell [ctb] (<<https://orcid.org/0000-0002-8120-0084>>), Bradley Boehmke [ctb] (<<https://orcid.org/0000-0002-3611-8516>>), Jay Cunningham [ctb], GBM Developers [aut] (https://github.com/gbm-developers)

Maintainer Greg Ridgeway <gridge@upenn.edu>

Repository CRAN

Date/Publication 2024-06-28 06:20:02 UTC

# <span id="page-1-0"></span>Contents

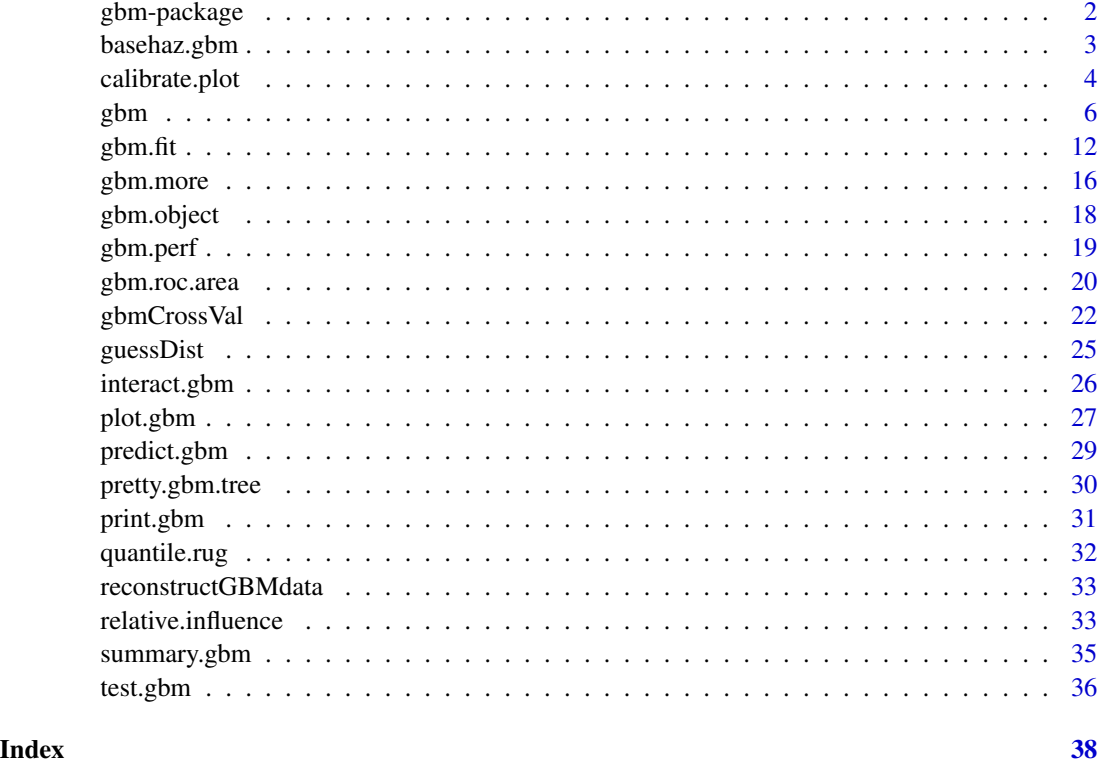

gbm-package *Generalized Boosted Regression Models (GBMs)*

# Description

This package implements extensions to Freund and Schapire's AdaBoost algorithm and J. Friedman's gradient boosting machine. Includes regression methods for least squares, absolute loss, logistic, Poisson, Cox proportional hazards partial likelihood, multinomial, t-distribution, AdaBoost exponential loss, Learning to Rank, and Huberized hinge loss. This gbm package is no longer under further development. Consider https://github.com/gbm-developers/gbm3 for the latest version.

# Details

Further information is available in vignette: browseVignettes(package = "gbm")

# Author(s)

Greg Ridgeway <gridge@upenn.edu> with contributions by Daniel Edwards, Brian Kriegler, Stefan Schroedl, Harry Southworth, and Brandon Greenwell

# <span id="page-2-0"></span>basehaz.gbm 3

# References

Y. Freund and R.E. Schapire (1997) "A decision-theoretic generalization of on-line learning and an application to boosting," *Journal of Computer and System Sciences,* 55(1):119-139.

G. Ridgeway (1999). "The state of boosting," *Computing Science and Statistics* 31:172-181.

J.H. Friedman, T. Hastie, R. Tibshirani (2000). "Additive Logistic Regression: a Statistical View of Boosting," *Annals of Statistics* 28(2):337-374.

J.H. Friedman (2001). "Greedy Function Approximation: A Gradient Boosting Machine," *Annals of Statistics* 29(5):1189-1232.

J.H. Friedman (2002). "Stochastic Gradient Boosting," *Computational Statistics and Data Analysis* 38(4):367-378.

The [MART](https://jerryfriedman.su.domains/R-MART.html) website.

# See Also

Useful links:

- <https://github.com/gbm-developers/gbm>
- Report bugs at <https://github.com/gbm-developers/gbm/issues>

basehaz.gbm *Baseline hazard function*

#### Description

Computes the Breslow estimator of the baseline hazard function for a proportional hazard regression model.

# Usage

```
basehaz.gbm(t, delta, f.x, t.eval = NULL, smooth = FALSE, cumulative = TRUE)
```
### Arguments

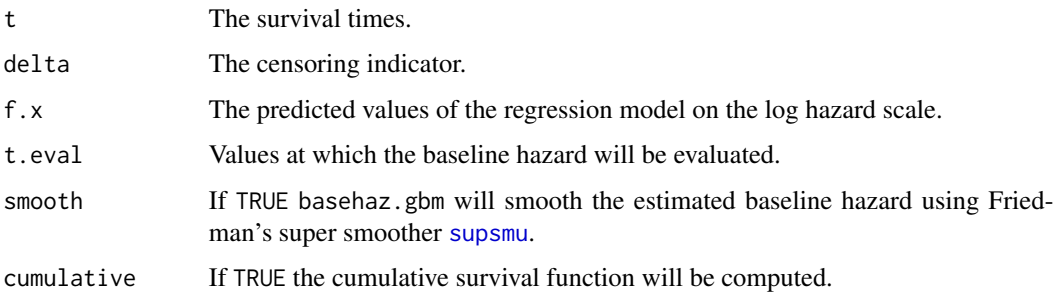

# <span id="page-3-0"></span>Details

The proportional hazard model assumes  $h(t|x)=lambda(t)*exp(f(x))$ . [gbm](#page-5-1) can estimate the  $f(x)$  component via partial likelihood. After estimating  $f(x)$ , basehaz.gbm can compute the a nonparametric estimate of lambda(t).

#### Value

A vector of length equal to the length of t (or of length t.eval if t.eval is not NULL) containing the baseline hazard evaluated at t (or at t.eval if t.eval is not NULL). If cumulative is set to TRUE then the returned vector evaluates the cumulative hazard function at those values.

# Author(s)

Greg Ridgeway <gregridgeway@gmail.com>

# References

N. Breslow (1972). "Discussion of 'Regression Models and Life-Tables' by D.R. Cox," Journal of the Royal Statistical Society, Series B, 34(2):216-217.

N. Breslow (1974). "Covariance analysis of censored survival data," Biometrics 30:89-99.

# See Also

[survfit](#page-0-0), [gbm](#page-5-1)

calibrate.plot *Calibration plot*

# Description

An experimental diagnostic tool that plots the fitted values versus the actual average values. Currently only available when distribution = "bernoulli".

#### Usage

```
calibrate.plot(
  y,
 p,
  distribution = "bernoulli",
  replace = TRUE,
  line.par = list(col = "black"),
  shade.col = "lightyellow",
  shade.density = NULL,
  rug.par = list(side = 1),
  xlab = "Predicted value",
  ylab = "Observed average",
  xlim = NULL,
```
# <span id="page-4-0"></span>calibrate.plot 5

```
ylim = NULL,
knots = NULL,
df = 6,
...
```
# Arguments

)

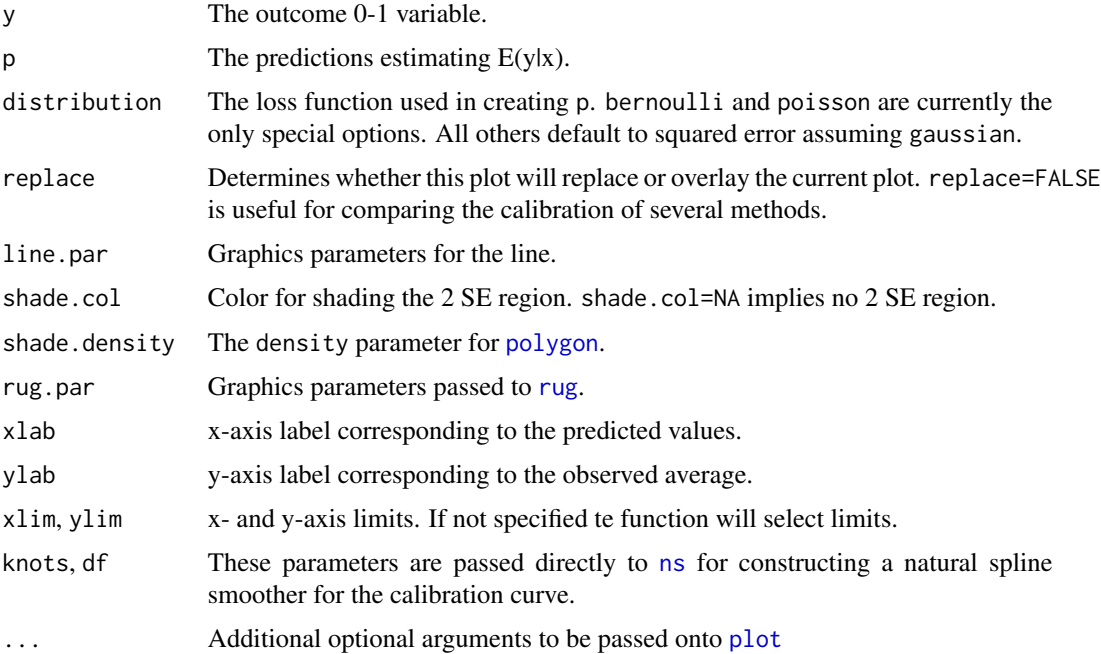

# Details

Uses natural splines to estimate  $E(y|p)$ . Well-calibrated predictions imply that  $E(y|p) = p$ . The plot also includes a pointwise 95

# Value

No return values.

#### Author(s)

Greg Ridgeway <gregridgeway@gmail.com>

# References

J.F. Yates (1982). "External correspondence: decomposition of the mean probability score," Organisational Behaviour and Human Performance 30:132-156.

D.J. Spiegelhalter (1986). "Probabilistic Prediction in Patient Management and Clinical Trials," Statistics in Medicine 5:421-433.

#### Examples

```
# Don't want R CMD check to think there is a dependency on rpart
# so comment out the example
#library(rpart)
#data(kyphosis)
#y <- as.numeric(kyphosis$Kyphosis)-1
#x <- kyphosis$Age
#glm1 <- glm(y~poly(x,2),family=binomial)
#p <- predict(glm1,type="response")
#calibrate.plot(y, p, xlim=c(0,0.6), ylim=c(0,0.6))
```
#### Description

Fits generalized boosted regression models. For technical details, see the vignette: utils::browseVignettes("gbm").

# Usage

```
gbm(
  formula = formula(data),
 distribution = "bernoulli",
  data = list(),
 weights,
 var.monotone = NULL,
 n.trees = 100,
  interaction.depth = 1,
 n.minobsinnode = 10,
  shrinkage = 0.1,
 bag.fraction = 0.5,
  train.fraction = 1,
  cv.folds = 0,
 keep.data = TRUE,verbose = FALSE,
 class.stratify.cv = NULL,
 n.cores = NULL
\lambda
```
# Arguments

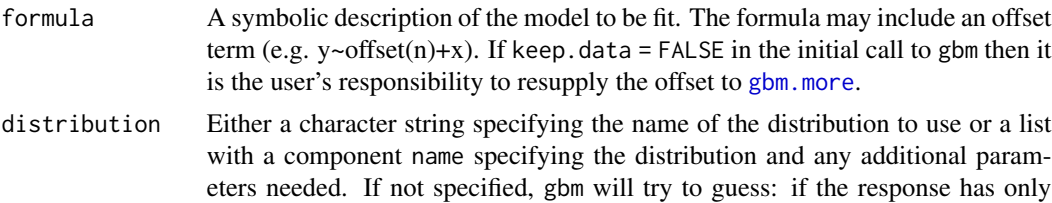

<span id="page-5-0"></span>

<span id="page-5-1"></span>gbm *Generalized Boosted Regression Modeling (GBM)*

2 unique values, bernoulli is assumed; otherwise, if the response is a factor, multinomial is assumed; otherwise, if the response has class "Surv", coxph is assumed; otherwise, gaussian is assumed.

Currently available options are "gaussian" (squared error), "laplace" (absolute loss), "tdist" (t-distribution loss), "bernoulli" (logistic regression for 0- 1 outcomes), "huberized" (huberized hinge loss for 0-1 outcomes), "adaboost" (the AdaBoost exponential loss for 0-1 outcomes), "poisson" (count outcomes), "coxph" (right censored observations), "quantile", or "pairwise" (ranking measure using the LambdaMart algorithm).

If quantile regression is specified, distribution must be a list of the form list(name = "quantile", alpha =  $0.25$ ) where alpha is the quantile to estimate. The current version's quantile regression method does not handle nonconstant weights and will stop.

If "tdist" is specified, the default degrees of freedom is 4 and this can be controlled by specifying distribution =  $list(name = "tdist", df = DF)$  where DF is your chosen degrees of freedom.

If "pairwise" regression is specified, distribution must be a list of the form list(name="pairwise",group=...,metric=...,max.rank=...) (metric and max.rank are optional, see below). group is a character vector with the column names of data that jointly indicate the group an instance belongs to (typically a query in Information Retrieval applications). For training, only pairs of instances from the same group and with different target labels can be considered. metric is the IR measure to use, one of

- list("conc") Fraction of concordant pairs; for binary labels, this is equivalent to the Area under the ROC Curve
- : Fraction of concordant pairs; for binary labels, this is equivalent to the Area under the ROC Curve

list("mrr") Mean reciprocal rank of the highest-ranked positive instance

: Mean reciprocal rank of the highest-ranked positive instance

list("map") Mean average precision, a generalization of mrr to multiple positive instances

: Mean average precision, a generalization of mrr to multiple positive instances

list("ndcg:") Normalized discounted cumulative gain. The score is the weighted sum (DCG) of the user-supplied target values, weighted by  $log(rank+1)$ , and normalized to the maximum achievable value. This is the default if the user did not specify a metric.

ndcg and conc allow arbitrary target values, while binary targets {0,1} are expected for map and mrr. For ndcg and mrr, a cut-off can be chosen using a positive integer parameter max.rank. If left unspecified, all ranks are taken into account.

Note that splitting of instances into training and validation sets follows group boundaries and therefore only approximates the specified train. fraction ratio (the same applies to cross-validation folds). Internally, queries are randomly shuffled before training, to avoid bias.

Weights can be used in conjunction with pairwise metrics, however it is assumed that they are constant for instances from the same group.

For details and background on the algorithm, see e.g. Burges (2010).

<span id="page-7-0"></span>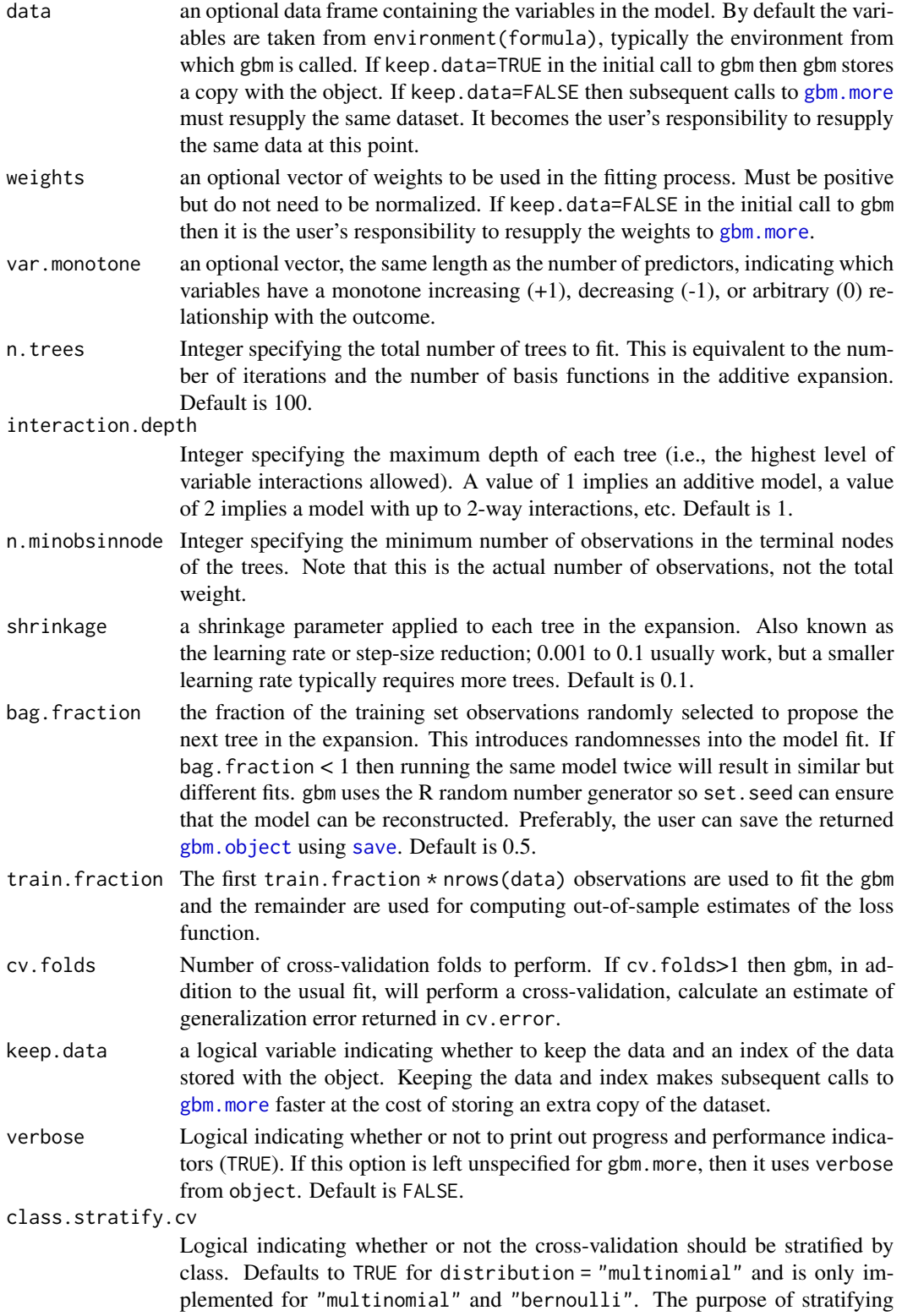

the cross-validation is to help avoiding situations in which training sets do not contain all classes.

<span id="page-8-0"></span>n.cores The number of CPU cores to use. The cross-validation loop will attempt to send different CV folds off to different cores. If n.cores is not specified by the user, it is guessed using the detectCores function in the parallel package. Note that the documentation for detectCores makes clear that it is not failsafe and could return a spurious number of available cores.

# Details

gbm.fit provides the link between R and the C++ gbm engine. gbm is a front-end to gbm.fit that uses the familiar R modeling formulas. However, [model.frame](#page-0-0) is very slow if there are many predictor variables. For power-users with many variables use gbm.fit. For general practice gbm is preferable.

This package implements the generalized boosted modeling framework. Boosting is the process of iteratively adding basis functions in a greedy fashion so that each additional basis function further reduces the selected loss function. This implementation closely follows Friedman's Gradient Boosting Machine (Friedman, 2001).

In addition to many of the features documented in the Gradient Boosting Machine, gbm offers additional features including the out-of-bag estimator for the optimal number of iterations, the ability to store and manipulate the resulting gbm object, and a variety of other loss functions that had not previously had associated boosting algorithms, including the Cox partial likelihood for censored data, the poisson likelihood for count outcomes, and a gradient boosting implementation to minimize the AdaBoost exponential loss function. This gbm package is no longer under further development. Consider https://github.com/gbm-developers/gbm3 for the latest version.

# Value

A [gbm.object](#page-17-1) object.

### Author(s)

Greg Ridgeway <gregridgeway@gmail.com>

Quantile regression code developed by Brian Kriegler <br/>bk@stat.ucla.edu>

t-distribution, and multinomial code developed by Harry Southworth and Daniel Edwards

Pairwise code developed by Stefan Schroedl <schroedl@a9.com>

#### References

Y. Freund and R.E. Schapire (1997) "A decision-theoretic generalization of on-line learning and an application to boosting," *Journal of Computer and System Sciences,* 55(1):119-139.

G. Ridgeway (1999). "The state of boosting," *Computing Science and Statistics* 31:172-181.

J.H. Friedman, T. Hastie, R. Tibshirani (2000). "Additive Logistic Regression: a Statistical View of Boosting," *Annals of Statistics* 28(2):337-374.

J.H. Friedman (2001). "Greedy Function Approximation: A Gradient Boosting Machine," *Annals of Statistics* 29(5):1189-1232.

<span id="page-9-0"></span>J.H. Friedman (2002). "Stochastic Gradient Boosting," *Computational Statistics and Data Analysis* 38(4):367-378.

B. Kriegler (2007). Cost-Sensitive Stochastic Gradient Boosting Within a Quantitative Regression Framework. Ph.D. Dissertation. University of California at Los Angeles, Los Angeles, CA, USA. Advisor(s) Richard A. Berk. <https://dl.acm.org/doi/book/10.5555/1354603>.

C. Burges (2010). "From RankNet to LambdaRank to LambdaMART: An Overview," Microsoft Research Technical Report MSR-TR-2010-82.

#### See Also

[gbm.object](#page-17-1), [gbm.perf](#page-18-1), [plot.gbm](#page-26-1), [predict.gbm](#page-28-1), [summary.gbm](#page-34-1), and [pretty.gbm.tree](#page-29-1).

#### Examples

```
#
# A least squares regression example
#
# Simulate data
set.seed(101) # for reproducibility
N < -1000X1 <- runif(N)
X2 \leftarrow 2 * runif(N)X3 <- ordered(sample(letters[1:4], N, replace = TRUE), levels = letters[4:1])
X4 <- factor(sample(letters[1:6], N, replace = TRUE))
X5 \leq factor(sample(letters[1:3], N, replace = TRUE))
X6 \le -3 * \text{runif(N)}mu \leq -c(-1, 0, 1, 2)[as.numeric(X3)]
SNR <- 10 # signal-to-noise ratio
Y \le -X1 ^ 1.5 + 2 * (X2 ^ 0.5) + mu
sigma <- sqrt(var(Y) / SNR)
Y \le -Y + \text{norm}(N, \theta, \text{sigma})X1[sample(1:N,size=500)] <- NA # introduce some missing values
X4[sample(1:N,size=300)] <- NA # introduce some missing values
data <- data.frame(Y, X1, X2, X3, X4, X5, X6)
# Fit a GBM
set.seed(102) # for reproducibility
gbm1 \leq gbm(Y \sim ., data = data, var.monotone = c(0, 0, 0, 0, 0, 0),
            distribution = "gaussian", n.trees = 100, shrinkage = 0.1,
            interaction.depth = 3, bag.fraction = 0.5, train.fraction = 0.5,
            n.minobsinnode = 10, cv.folds = 5, keep.data = TRUE,
            verbose = FALSE, n.cores = 1)
# Check performance using the out-of-bag (OOB) error; the OOB error typically
# underestimates the optimal number of iterations
best.iter <- gbm.perf(gbm1, method = "OOB")
print(best.iter)
# Check performance using the 50% heldout test set
best.iter <- gbm.perf(gbm1, method = "test")
```
#### gbm  $11$

```
print(best.iter)
# Check performance using 5-fold cross-validation
best.iter \leq gbm.perf(gbm1, method = "cv")
print(best.iter)
# Plot relative influence of each variable
par(mfrow = c(1, 2))summary(gbm1, n.trees = 1) # using first tree
summary(gbm1, n.trees = best.iter) # using estimated best number of trees
# Compactly print the first and last trees for curiosity
print(pretty.gbm.tree(gbm1, i.tree = 1))
print(pretty.gbm.tree(gbm1, i.tree = gbm1$n.trees))
# Simulate new data
set.seed(103) # for reproducibility
N < - 1000X1 \leftarrow runif(N)X2 \le -2 \times \text{runif(N)}X3 <- ordered(sample(letters[1:4], N, replace = TRUE))
X4 <- factor(sample(letters[1:6], N, replace = TRUE))
X5 <- factor(sample(letters[1:3], N, replace = TRUE))
X6 \leftarrow 3 * runif(N)mu \leftarrow c(-1, 0, 1, 2)[as.numeric(X3)]Y \le -X1 ^ 1.5 + 2 * (X2 ^ 0.5) + mu + rnorm(N, 0, sigma)
data2 <- data.frame(Y, X1, X2, X3, X4, X5, X6)
# Predict on the new data using the "best" number of trees; by default,
# predictions will be on the link scale
Yhat <- predict(gbm1, newdata = data2, n.trees = best.iter, type = "link")
# least squares error
print(sum((data2$Y - Yhat)^2))
# Construct univariate partial dependence plots
plot(gbm1, i.var = 1, n.trees = best.iter)
plot(gbm1, i.var = 2, n.trees = best.iter)
plot(gbm1, i.var = "X3", n.trees = best.iter) # can use index or name
# Construct bivariate partial dependence plots
plot(gbm1, i.var = 1:2, n.trees = best.iter)
plot(gbm1, i.var = c("X2", "X3"), n.trees = best.iter)
plot(gbm1, i.var = 3:4, n.trees = best.iter)
# Construct trivariate partial dependence plots
plot(gbm1, i.var = c(1, 2, 6), n.trees = best.iter,continuous.resolution = 20)
plot(gbm1, i.var = 1:3, n.trees = best.iter)
plot(gbm1, i.var = 2:4, n.trees = best.iter)
plot(gbm1, i.var = 3:5, n.trees = best.iter)
# Add more (i.e., 100) boosting iterations to the ensemble
```

```
gbm2 <- gbm.more(gbm1, n.new.trees = 100, verbose = FALSE)
```
<span id="page-11-1"></span>gbm.fit *Generalized Boosted Regression Modeling (GBM)*

# Description

Workhorse function providing the link between R and the C++ gbm engine. gbm is a front-end to gbm.fit that uses the familiar R modeling formulas. However, [model.frame](#page-0-0) is very slow if there are many predictor variables. For power-users with many variables use gbm.fit. For general practice gbm is preferable.

#### Usage

```
gbm.fit(
  x,
 y,
 offset = NULL,
 misc = NULL,
 distribution = "bernoulli",
 w = NULL,var.monotone = NULL,
 n.trees = 100,
  interaction.depth = 1,
  n.minobsinnode = 10,
  shrinkage = 0.001,
 bag.fraction = 0.5,
  nTrain = NULL,
  train.fraction = NULL,
  keep.data = TRUE,
  verbose = TRUE,
  var.names = NULL,
  response.name = "y",group = NULL
)
```
#### Arguments

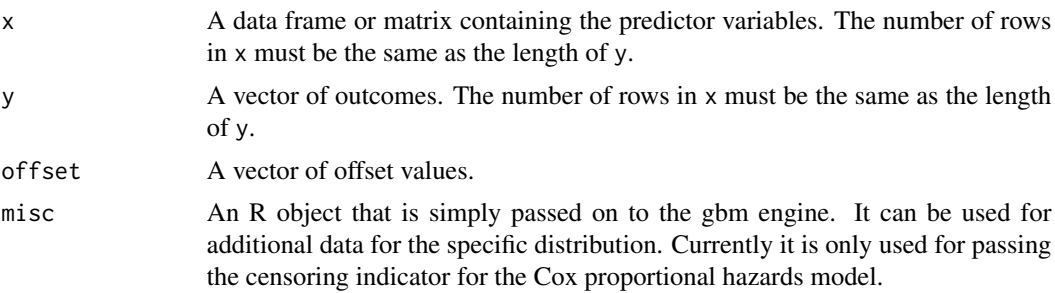

#### gbm.fit  $\qquad \qquad$  13

distribution Either a character string specifying the name of the distribution to use or a list with a component name specifying the distribution and any additional parameters needed. If not specified, gbm will try to guess: if the response has only 2 unique values, bernoulli is assumed; otherwise, if the response is a factor, multinomial is assumed; otherwise, if the response has class "Surv", coxph is assumed; otherwise, gaussian is assumed.

> Currently available options are "gaussian" (squared error), "laplace" (absolute loss), "tdist" (t-distribution loss), "bernoulli" (logistic regression for 0- 1 outcomes), "huberized" (huberized hinge loss for 0-1 outcomes), "adaboost" (the AdaBoost exponential loss for 0-1 outcomes), "poisson" (count outcomes), "coxph" (right censored observations), "quantile", or "pairwise" (ranking measure using the LambdaMart algorithm).

> If quantile regression is specified, distribution must be a list of the form list(name = "quantile", alpha =  $0.25$ ) where alpha is the quantile to estimate. The current version's quantile regression method does not handle nonconstant weights and will stop.

> If "tdist" is specified, the default degrees of freedom is 4 and this can be controlled by specifying distribution =  $list(name = "tdist", df = DF)$  where DF is your chosen degrees of freedom.

If "pairwise" regression is specified, distribution must be a list of the form list(name="pairwise",group=...,metric=...,max.rank=...) (metric and max.rank are optional, see below). group is a character vector with the column names of data that jointly indicate the group an instance belongs to (typically a query in Information Retrieval applications). For training, only pairs of instances from the same group and with different target labels can be considered. metric is the IR measure to use, one of

- list("conc") Fraction of concordant pairs; for binary labels, this is equivalent to the Area under the ROC Curve
- : Fraction of concordant pairs; for binary labels, this is equivalent to the Area under the ROC Curve
- list("mrr") Mean reciprocal rank of the highest-ranked positive instance
- : Mean reciprocal rank of the highest-ranked positive instance
- list("map") Mean average precision, a generalization of mrr to multiple positive instances

: Mean average precision, a generalization of mrr to multiple positive instances

list("ndcg:") Normalized discounted cumulative gain. The score is the weighted sum (DCG) of the user-supplied target values, weighted by  $log(rank+1)$ , and normalized to the maximum achievable value. This is the default if the user did not specify a metric.

ndcg and conc allow arbitrary target values, while binary targets {0,1} are expected for map and mrr. For ndcg and mrr, a cut-off can be chosen using a positive integer parameter max.rank. If left unspecified, all ranks are taken into account.

Note that splitting of instances into training and validation sets follows group boundaries and therefore only approximates the specified train. fraction ratio (the same applies to cross-validation folds). Internally, queries are randomly shuffled before training, to avoid bias.

<span id="page-13-0"></span>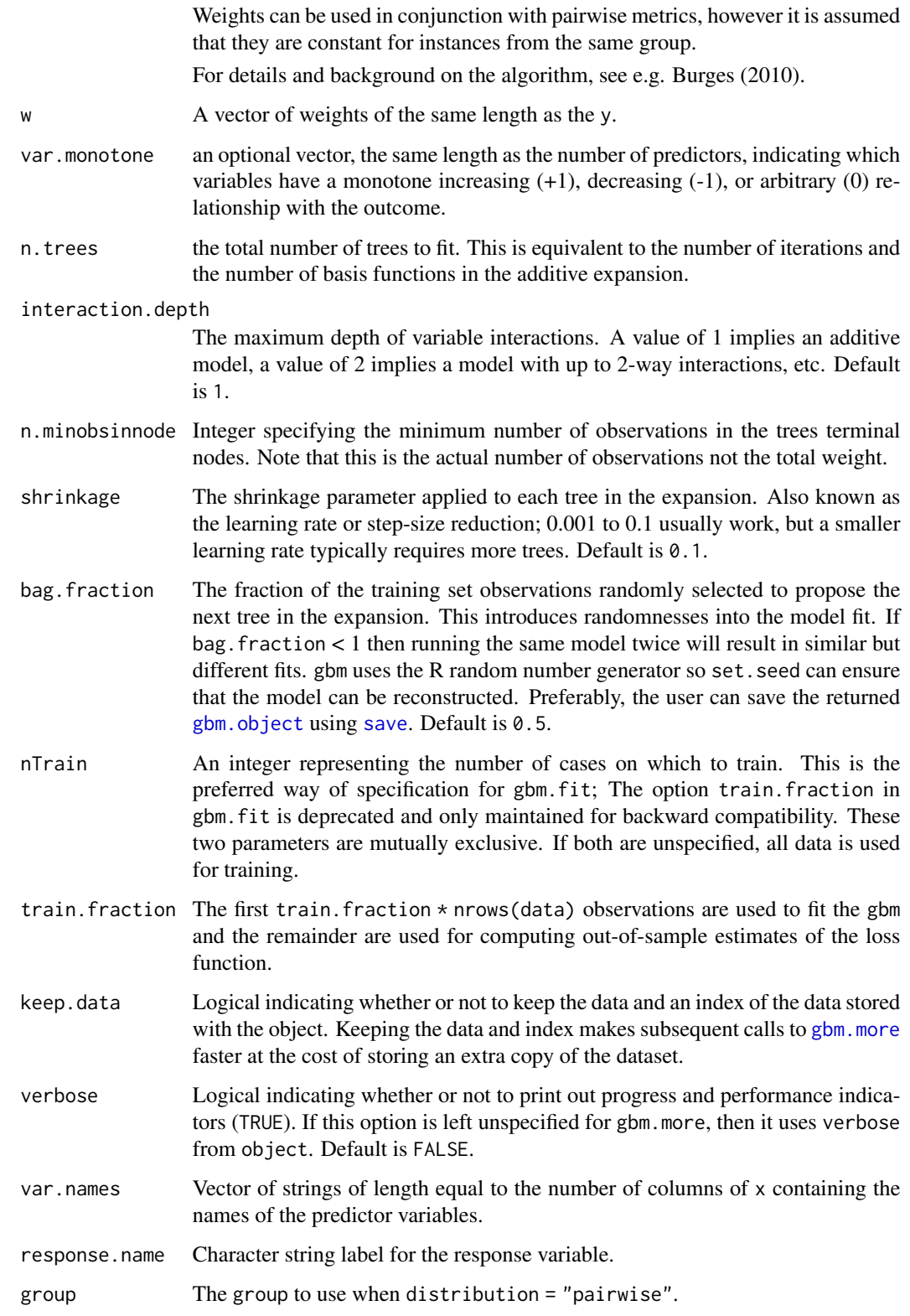

#### <span id="page-14-0"></span>gbm.fit  $15$

#### Details

This package implements the generalized boosted modeling framework. Boosting is the process of iteratively adding basis functions in a greedy fashion so that each additional basis function further reduces the selected loss function. This implementation closely follows Friedman's Gradient Boosting Machine (Friedman, 2001).

In addition to many of the features documented in the Gradient Boosting Machine, gbm offers additional features including the out-of-bag estimator for the optimal number of iterations, the ability to store and manipulate the resulting gbm object, and a variety of other loss functions that had not previously had associated boosting algorithms, including the Cox partial likelihood for censored data, the poisson likelihood for count outcomes, and a gradient boosting implementation to minimize the AdaBoost exponential loss function.

# Value

A [gbm.object](#page-17-1) object.

# Author(s)

Greg Ridgeway <gregridgeway@gmail.com>

Quantile regression code developed by Brian Kriegler <br/>bk@stat.ucla.edu>

t-distribution, and multinomial code developed by Harry Southworth and Daniel Edwards

Pairwise code developed by Stefan Schroedl <schroedl@a9.com>

#### References

Y. Freund and R.E. Schapire (1997) "A decision-theoretic generalization of on-line learning and an application to boosting," *Journal of Computer and System Sciences,* 55(1):119-139.

G. Ridgeway (1999). "The state of boosting," *Computing Science and Statistics* 31:172-181.

J.H. Friedman, T. Hastie, R. Tibshirani (2000). "Additive Logistic Regression: a Statistical View of Boosting," *Annals of Statistics* 28(2):337-374.

J.H. Friedman (2001). "Greedy Function Approximation: A Gradient Boosting Machine," *Annals of Statistics* 29(5):1189-1232.

J.H. Friedman (2002). "Stochastic Gradient Boosting," *Computational Statistics and Data Analysis* 38(4):367-378.

B. Kriegler (2007). Cost-Sensitive Stochastic Gradient Boosting Within a Quantitative Regression Framework. Ph.D. Dissertation. University of California at Los Angeles, Los Angeles, CA, USA. Advisor(s) Richard A. Berk. <https://dl.acm.org/doi/book/10.5555/1354603>.

C. Burges (2010). "From RankNet to LambdaRank to LambdaMART: An Overview," Microsoft Research Technical Report MSR-TR-2010-82.

### See Also

[gbm.object](#page-17-1), [gbm.perf](#page-18-1), [plot.gbm](#page-26-1), [predict.gbm](#page-28-1), [summary.gbm](#page-34-1), and [pretty.gbm.tree](#page-29-1).

<span id="page-15-1"></span><span id="page-15-0"></span>

# Description

Adds additional trees to a [gbm.object](#page-17-1) object.

# Usage

```
gbm.more(
 object,
 n.new.trees = 100,
 data = NULL,
 weights = NULL,
 offset = NULL,
  verbose = NULL
)
```
# Arguments

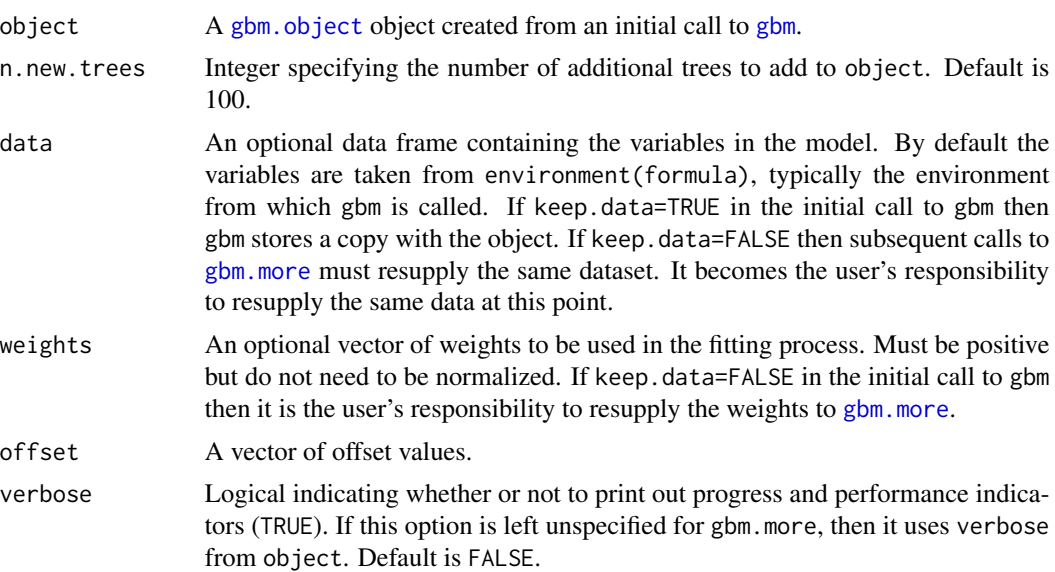

# Value

A [gbm.object](#page-17-1) object.

# Examples

# # A least squares regression example #

#### gbm.more and the state of the state of the state of the state of the state of the state of the state of the state of the state of the state of the state of the state of the state of the state of the state of the state of t

```
# Simulate data
set.seed(101) # for reproducibility
N < - 1000X1 \leftarrow runif(N)X2 \leftarrow 2 * runif(N)X3 <- ordered(sample(letters[1:4], N, replace = TRUE), levels = letters[4:1])
X4 <- factor(sample(letters[1:6], N, replace = TRUE))
X5 <- factor(sample(letters[1:3], N, replace = TRUE))
X6 \leftarrow 3 * runif(N)mu \leftarrow c(-1, 0, 1, 2)[as.numeric(X3)]SNR <- 10 # signal-to-noise ratio
Y <- X1 ^ 1.5 + 2 * (X2 ^ 0.5) + mu
sigma <- sqrt(var(Y) / SNR)
Y \leftarrow Y + \text{norm}(N, 0, \text{sigma})X1[sample(1:N,size=500)] <- NA # introduce some missing values
X4[sample(1:N,size=300)] <- NA # introduce some missing values
data <- data.frame(Y, X1, X2, X3, X4, X5, X6)
# Fit a GBM
set.seed(102) # for reproducibility
gbm1 \leq -gbm(Y \sim ., data = data, var.monotone = c(0, 0, 0, 0, 0, 0),distribution = "gaussian", n.trees = 100, shrinkage = 0.1,
            interaction.depth = 3, bag.fraction = 0.5, train.fraction = 0.5,
            n.minobsinnode = 10, cv.folds = 5, keep.data = TRUE,
            verbose = FALSE, n.cores = 1)
# Check performance using the out-of-bag (OOB) error; the OOB error typically
# underestimates the optimal number of iterations
best.iter <- gbm.perf(gbm1, method = "OOB")
print(best.iter)
# Check performance using the 50% heldout test set
best.iter <- gbm.perf(gbm1, method = "test")
print(best.iter)
# Check performance using 5-fold cross-validation
best.iter <- gbm.perf(gbm1, method = "cv")
print(best.iter)
# Plot relative influence of each variable
par(mfrow = c(1, 2))summary(gbm1, n.trees = 1) # using first tree
summary(gbm1, n.trees = best.iter) # using estimated best number of trees
# Compactly print the first and last trees for curiosity
print(pretty.gbm.tree(gbm1, i.tree = 1))
print(pretty.gbm.tree(gbm1, i.tree = gbm1$n.trees))
# Simulate new data
set.seed(103) # for reproducibility
N < - 1000X1 \leftarrow runif(N)
```

```
X2 \leftarrow 2 * runif(N)X3 <- ordered(sample(letters[1:4], N, replace = TRUE))
X4 <- factor(sample(letters[1:6], N, replace = TRUE))
X5 <- factor(sample(letters[1:3], N, replace = TRUE))
X6 \leftarrow 3 * runif(N)mu \leftarrow c(-1, 0, 1, 2)[as.numeric(X3)]Y \le -X1 ^ 1.5 + 2 * (X2 ^ 0.5) + mu + rnorm(N, 0, sigma)
data2 <- data.frame(Y, X1, X2, X3, X4, X5, X6)
# Predict on the new data using the "best" number of trees; by default,
# predictions will be on the link scale
Yhat <- predict(gbm1, newdata = data2, n.trees = best.iter, type = "link")
# least squares error
print(sum((data2$Y - Yhat)^2))
# Construct univariate partial dependence plots
plot(gbm1, i.var = 1, n.trees = best.iter)
plot(gbm1, i.var = 2, n.trees = best.iter)
plot(gbm1, i-var = "X3", n.trees = best.iter) # can use index or name# Construct bivariate partial dependence plots
plot(gbm1, i.var = 1:2, n.trees = best.iter)
plot(gbm1, i.var = c("X2", "X3"), n.trees = best.iter)
plot(gbm1, i.var = 3:4, n.trees = best.iter)
# Construct trivariate partial dependence plots
plot(gbm1, i-var = c(1, 2, 6), n.trees = best.iter,continuous.resolution = 20)
plot(gbm1, i.var = 1:3, n.trees = best.iter)
plot(gbm1, i.var = 2:4, n.trees = best.iter)
plot(gbm1, i.var = 3:5, n.trees = best.iter)# Add more (i.e., 100) boosting iterations to the ensemble
gbm2 <- gbm.more(gbm1, n.new.trees = 100, verbose = FALSE)
```
<span id="page-17-1"></span>

gbm.object *Generalized Boosted Regression Model Object*

#### **Description**

These are objects representing fitted gbms.

#### Value

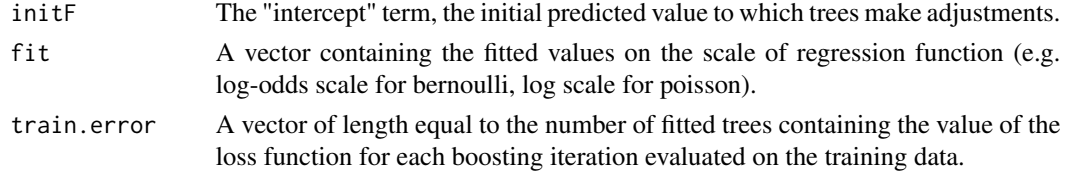

<span id="page-17-0"></span>

#### <span id="page-18-0"></span>gbm.perf 19

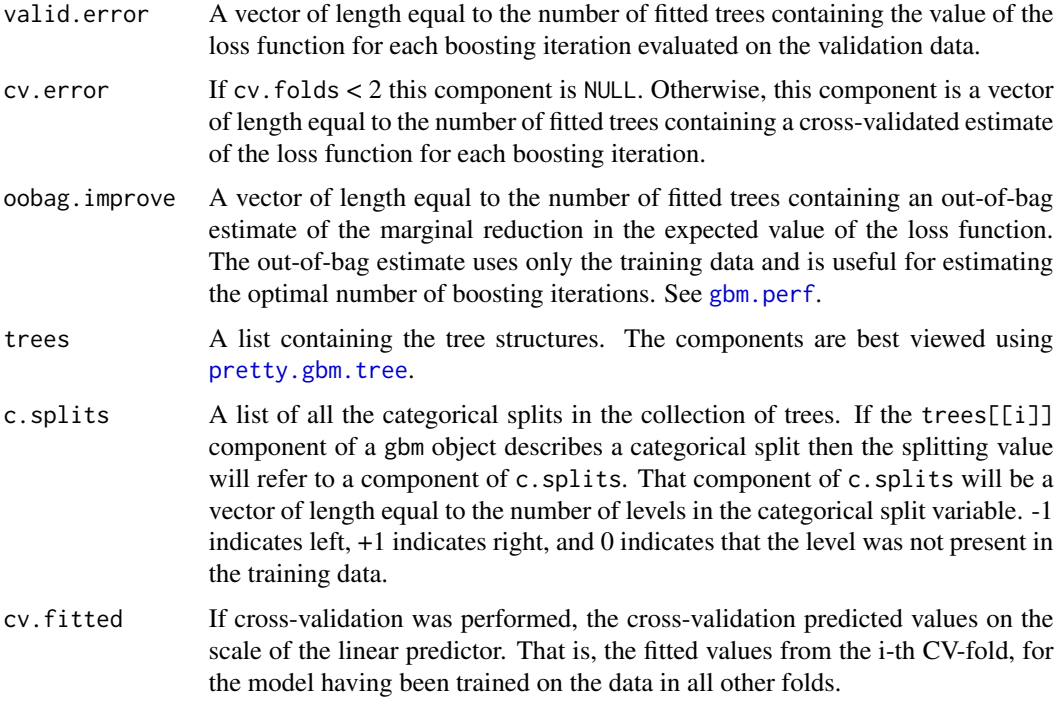

### Structure

The following components must be included in a legitimate gbm object.

# Author(s)

Greg Ridgeway <gregridgeway@gmail.com>

#### See Also

[gbm](#page-5-1)

<span id="page-18-1"></span>gbm.perf *GBM performance*

# Description

Estimates the optimal number of boosting iterations for a gbm object and optionally plots various performance measures

# Usage

gbm.perf(object, plot.it = TRUE, oobag.curve = FALSE, overlay = TRUE, method)

# <span id="page-19-0"></span>Arguments

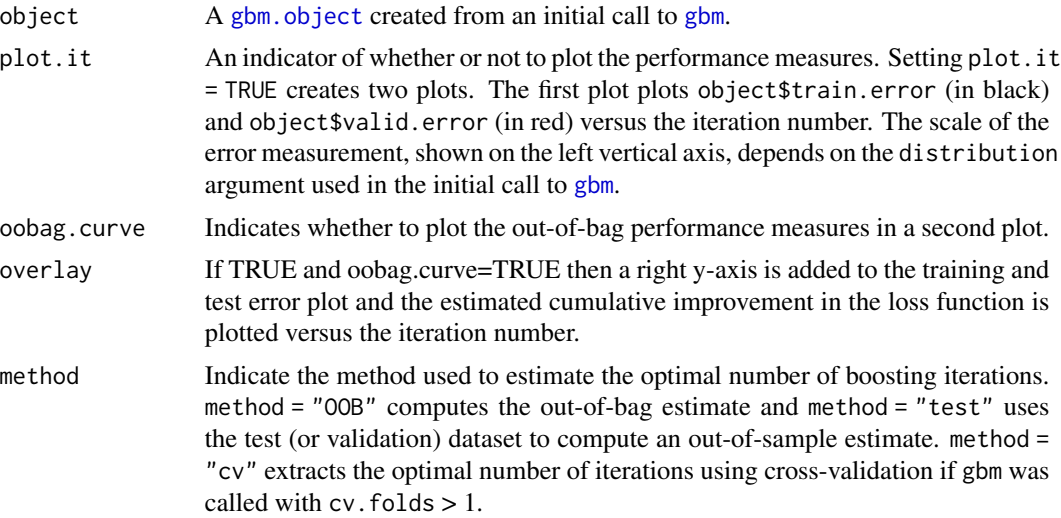

#### Value

gbm.perf Returns the estimated optimal number of iterations. The method of computation depends on the method argument.

# Author(s)

Greg Ridgeway <gregridgeway@gmail.com>

#### See Also

[gbm](#page-5-1), [gbm.object](#page-17-1)

gbm.roc.area *Compute Information Retrieval measures.*

## Description

Functions to compute Information Retrieval measures for pairwise loss for a single group. The function returns the respective metric, or a negative value if it is undefined for the given group.

# Usage

```
gbm.roc.area(obs, pred)
```
gbm.conc(x)

 $ir-measure.conc(y.f, max.random = 0)$ 

```
ir. measure.auc(y.f, max.rank = 0)
ir.measure.mrr(y.f, max.rank)
ir.measure.map(y.f, max.rank = 0)
ir.measure.ndcg(y.f, max.rank)
perf.pairwise(y, f, group, metric = "ndcg", w = NULL, max.rank = 0)
```
# Arguments

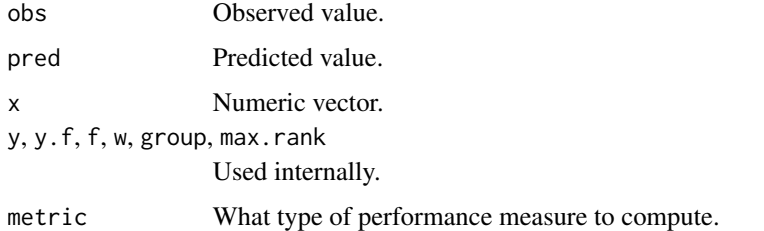

# Details

For simplicity, we have no special handling for ties; instead, we break ties randomly. This is slightly inaccurate for individual groups, but should have only a small effect on the overall measure.

gbm.conc computes the concordance index: Fraction of all pairs  $(i,j)$  with  $i \leq j$ ,  $x[i]$  !=  $x[j]$ , such that  $x[j] < x[i]$ 

If obs is binary, then gbm.roc.area(obs, pred) = gbm.conc(obs[order(-pred)]).

gbm.conc is more general as it allows non-binary targets, but is significantly slower.

# Value

The requested performance measure.

# Author(s)

Stefan Schroedl

#### References

C. Burges (2010). "From RankNet to LambdaRank to LambdaMART: An Overview", Microsoft Research Technical Report MSR-TR-2010-82.

#### See Also

[gbm](#page-5-1)

<span id="page-21-0"></span>

# Description

Functions for cross-validating gbm. These functions are used internally and are not intended for end-user direct usage.

# Usage

```
gbmCrossVal(
 cv.folds,
 nTrain,
 n.cores,
  class.stratify.cv,
  data,
  x,
  y,
  offset,
  distribution,
 w,
  var.monotone,
  n.trees,
  interaction.depth,
  n.minobsinnode,
  shrinkage,
  bag.fraction,
  var.names,
  response.name,
  group
)
gbmCrossValErr(cv.models, cv.folds, cv.group, nTrain, n.trees)
gbmCrossValPredictions(
 cv.models,
 cv.folds,
  cv.group,
 best.iter.cv,
  distribution,
 data,
 y
\mathcal{L}gbmCrossValModelBuild(
  cv.folds,
  cv.group,
```
)

```
n.cores,
 i.train,
 x,
 y,
 offset,
 distribution,
 w,
  var.monotone,
 n.trees,
  interaction.depth,
  n.minobsinnode,
  shrinkage,
 bag.fraction,
  var.names,
  response.name,
  group
gbmDoFold(
 X,
 i.train,
 x,
 y,
 offset,
 distribution,
 w,
  var.monotone,
 n.trees,
  interaction.depth,
  n.minobsinnode,
  shrinkage,
 bag.fraction,
  cv.group,
 var.names,
  response.name,
 group,
  s
\mathcal{L}
```
# Arguments

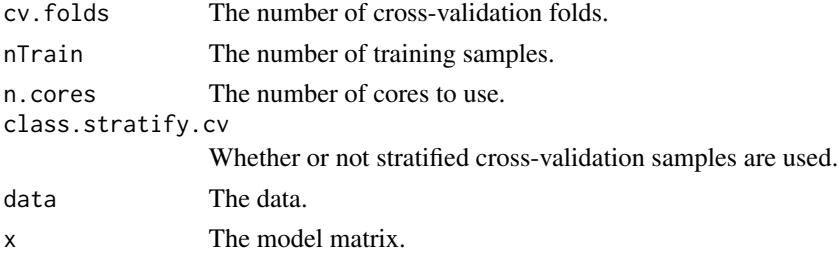

<span id="page-23-0"></span>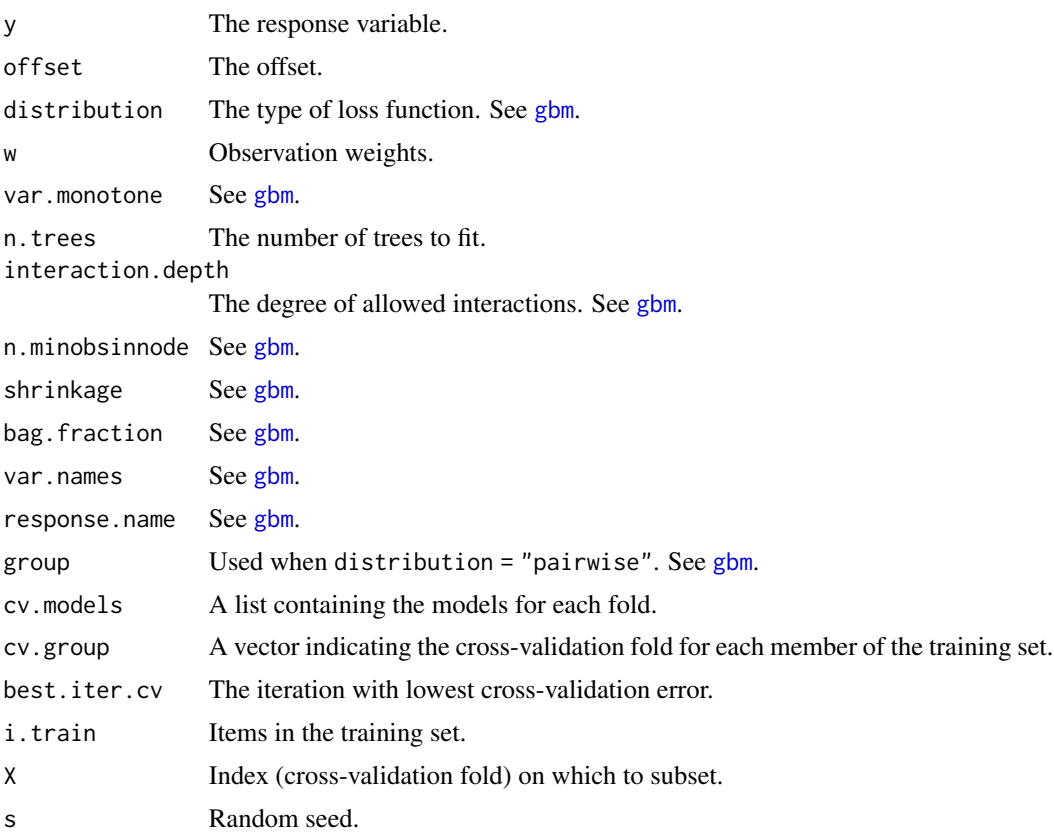

# Details

These functions are not intended for end-user direct usage, but are used internally by gbm.

# Value

A list containing the cross-validation error and predictions.

# Author(s)

Greg Ridgeway <gregridgeway@gmail.com>

# References

J.H. Friedman (2001). "Greedy Function Approximation: A Gradient Boosting Machine," Annals of Statistics 29(5):1189-1232.

L. Breiman (2001). <https://www.stat.berkeley.edu/users/breiman/randomforest2001.pdf>.

# See Also

[gbm](#page-5-1)

<span id="page-24-0"></span>

# Description

Helper functions for preprocessing data prior to building a "gbm" object.

# Usage

```
guessDist(y)
```
getCVgroup(distribution, class.stratify.cv, y, i.train, cv.folds, group)

```
getStratify(strat, d)
```
checkMissing(x, y)

checkWeights(w, n)

checkID(id)

checkOffset(o, y)

getVarNames(x)

gbmCluster(n)

# Arguments

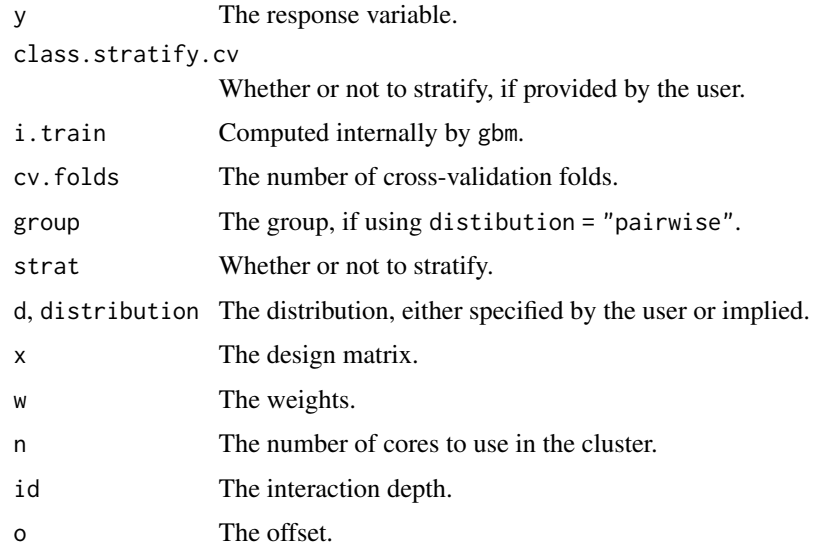

<span id="page-25-0"></span>These are functions used internally by gbm and not intended for direct use by the user.

interact.gbm *Estimate the strength of interaction effects*

#### Description

Computes Friedman's H-statistic to assess the strength of variable interactions.

#### Usage

```
interact.gbm(x, data, i-var = 1, n.trees = x$n.trees)
```
# Arguments

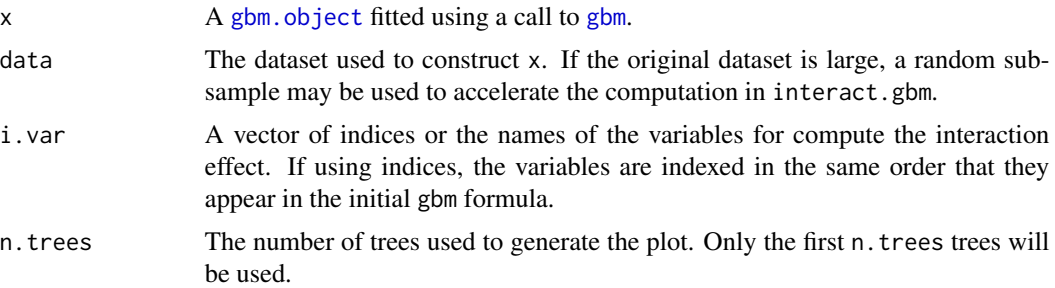

# Details

interact.gbm computes Friedman's H-statistic to assess the relative strength of interaction effects in non-linear models. H is on the scale of [0-1] with higher values indicating larger interaction effects. To connect to a more familiar measure, if  $x_1$  and  $x_2$  are uncorrelated covariates with mean 0 and variance 1 and the model is of the form

$$
y = \beta_0 + \beta_1 x_1 + \beta_2 x_2 + \beta_3 x_3
$$

then

$$
H = \frac{\beta_3}{\sqrt{\beta_1^2 + \beta_2^2 + \beta_3^2}}
$$

Note that if the main effects are weak, the estimated H will be unstable. For example, if (in the case of a two-way interaction) neither main effect is in the selected model (relative influence is zero), the result will be  $0/0$ . Also, with weak main effects, rounding errors can result in values of  $H > 1$  which are not possible.

# Value

Returns the value of H.

#### <span id="page-26-0"></span>plot.gbm 27

# Author(s)

Greg Ridgeway <gregridgeway@gmail.com>

# References

J.H. Friedman and B.E. Popescu (2005). "Predictive Learning via Rule Ensembles." Section 8.1

# See Also

[gbm](#page-5-1), [gbm.object](#page-17-1)

<span id="page-26-1"></span>plot.gbm *Marginal plots of fitted gbm objects*

# Description

Plots the marginal effect of the selected variables by "integrating" out the other variables.

# Usage

```
## S3 method for class 'gbm'
plot(
 x,
 i.var = 1,
 n.trees = x$n.trees,
  continuous.resolution = 100,
  return.grid = FALSE,
  type = c("link", "response"),
  level.plot = TRUE,
  contour = FALSE,
 number = 4,
 overlap = 0.1,
  col.regions = viridis::viridis,
  ...
)
```
# Arguments

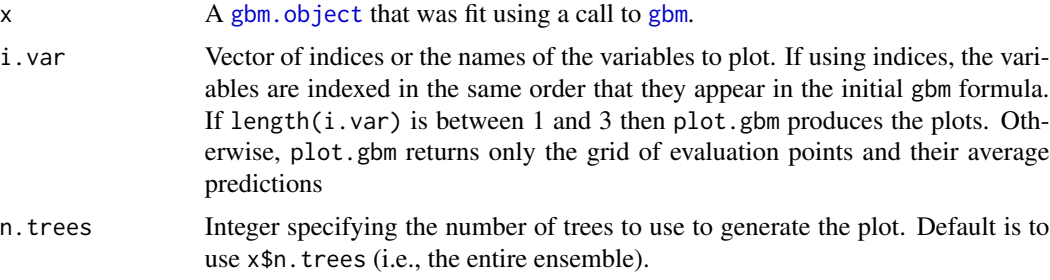

<span id="page-27-0"></span>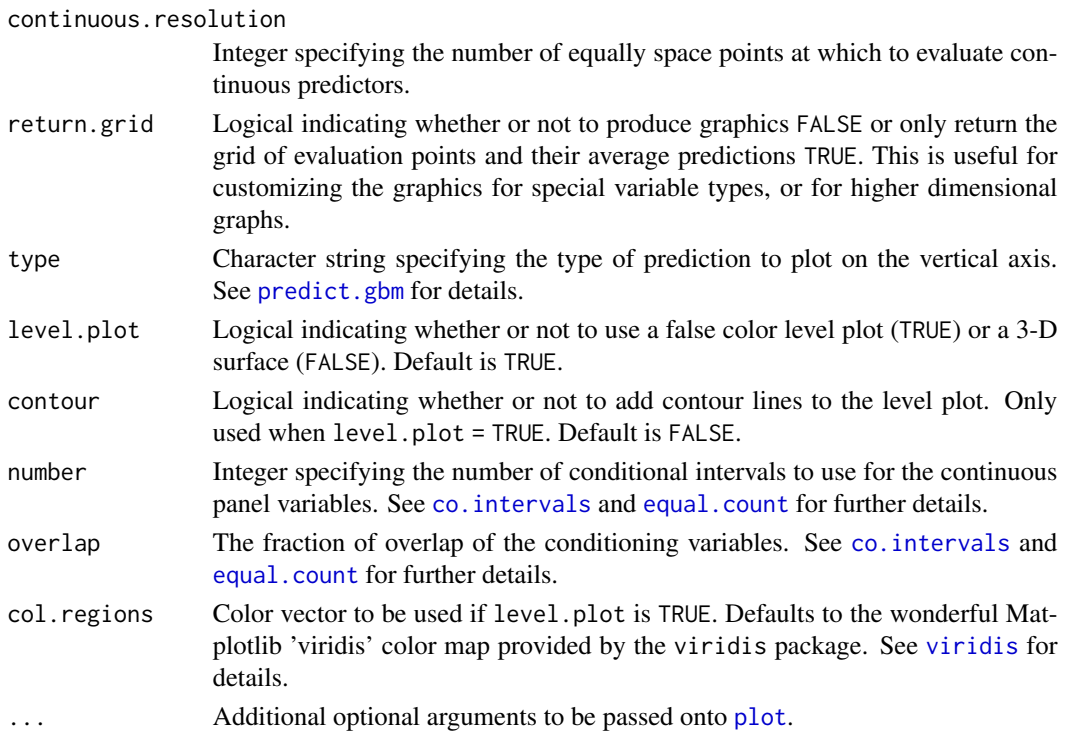

# Details

plot.gbm produces low dimensional projections of the [gbm.object](#page-17-1) by integrating out the variables not included in the i.var argument. The function selects a grid of points and uses the weighted tree traversal method described in Friedman (2001) to do the integration. Based on the variable types included in the projection, plot.gbm selects an appropriate display choosing amongst line plots, contour plots, and [lattice](#page-0-0) plots. If the default graphics are not sufficient the user may set return.grid = TRUE, store the result of the function, and develop another graphic display more appropriate to the particular example.

# Value

If return.grid = TRUE, a grid of evaluation points and their average predictions. Otherwise, a plot is returned.

#### Note

More flexible plotting is available using the [partial](#page-0-0) and [plotPartial](#page-0-0) functions.

#### References

J. H. Friedman (2001). "Greedy Function Approximation: A Gradient Boosting Machine," Annals of Statistics 29(4).

B. M. Greenwell (2017). "pdp: An R Package for Constructing Partial Dependence Plots," The R Journal 9(1), 421–436. [https://journal.r-project.org/archive/2017/RJ-2017-016/index.](https://journal.r-project.org/archive/2017/RJ-2017-016/index.html) [html](https://journal.r-project.org/archive/2017/RJ-2017-016/index.html).

# <span id="page-28-0"></span>predict.gbm 29

#### See Also

[partial](#page-0-0), [plotPartial](#page-0-0), [gbm](#page-5-1), and [gbm.object](#page-17-1).

# <span id="page-28-1"></span>predict.gbm *Predict method for GBM Model Fits*

#### Description

Predicted values based on a generalized boosted model object

#### Usage

```
## S3 method for class 'gbm'
predict(object, newdata, n.trees, type = "link", single.tree = FALSE, ...)
```
#### **Arguments**

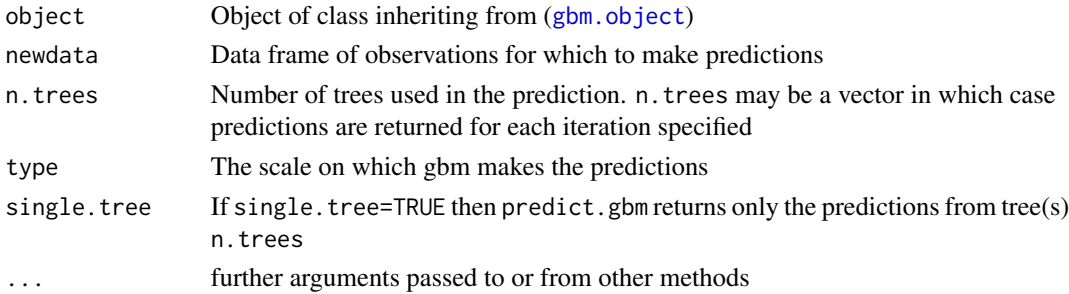

# Details

predict.gbm produces predicted values for each observation in newdata using the the first n.trees iterations of the boosting sequence. If n.trees is a vector than the result is a matrix with each column representing the predictions from gbm models with n.trees[1] iterations, n.trees[2] iterations, and so on.

The predictions from gbm do not include the offset term. The user may add the value of the offset to the predicted value if desired.

If object was fit using [gbm.fit](#page-11-1) there will be no Terms component. Therefore, the user has greater responsibility to make sure that newdata is of the same format (order and number of variables) as the one originally used to fit the model.

#### Value

Returns a vector of predictions. By default the predictions are on the scale of  $f(x)$ . For example, for the Bernoulli loss the returned value is on the log odds scale, poisson loss on the log scale, and coxph is on the log hazard scale.

If type="response" then gbm converts back to the same scale as the outcome. Currently the only effect this will have is returning probabilities for bernoulli and expected counts for poisson. For the other distributions "response" and "link" return the same.

# <span id="page-29-0"></span>Author(s)

Greg Ridgeway <gregridgeway@gmail.com>

# See Also

[gbm](#page-5-1), [gbm.object](#page-17-1)

<span id="page-29-1"></span>pretty.gbm.tree *Print gbm tree components*

# Description

gbm stores the collection of trees used to construct the model in a compact matrix structure. This function extracts the information from a single tree and displays it in a slightly more readable form. This function is mostly for debugging purposes and to satisfy some users' curiosity.

# Usage

## S3 method for class 'gbm.tree' pretty(object, i.tree = 1)

# Arguments

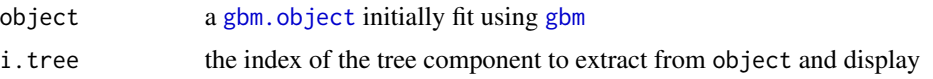

# Value

pretty.gbm.tree returns a data frame. Each row corresponds to a node in the tree. Columns indicate

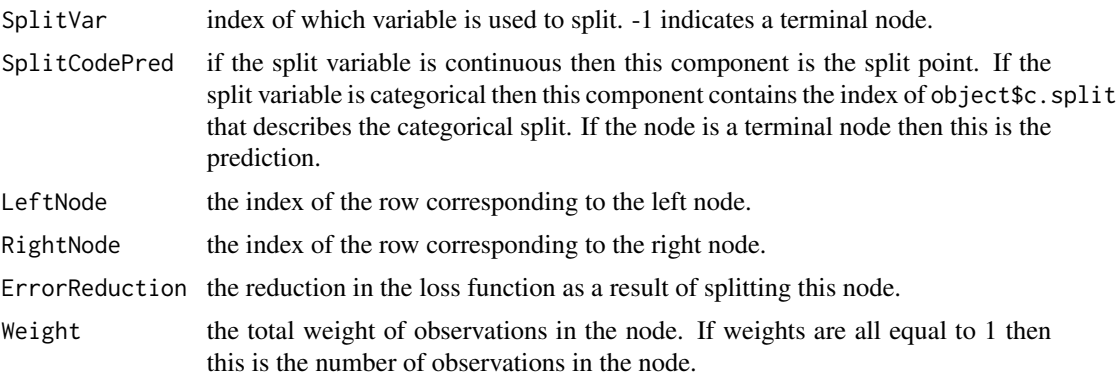

# Author(s)

Greg Ridgeway <gregridgeway@gmail.com>

#### <span id="page-30-0"></span>print.gbm 31

#### See Also

[gbm](#page-5-1), [gbm.object](#page-17-1)

print.gbm *Print model summary*

#### **Description**

Display basic information about a gbm object.

#### Usage

## S3 method for class 'gbm'  $print(x, \ldots)$ 

show.gbm $(x, \ldots)$ 

#### Arguments

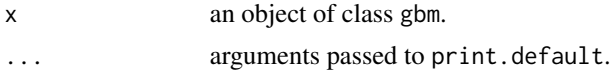

#### Details

Prints some information about the model object. In particular, this method prints the call to gbm(), the type of loss function that was used, and the total number of iterations.

If cross-validation was performed, the 'best' number of trees as estimated by cross-validation error is displayed. If a test set was used, the 'best' number of trees as estimated by the test set error is displayed.

The number of available predictors, and the number of those having non-zero influence on predictions is given (which might be interesting in data mining applications).

If multinomial, bernoulli or adaboost was used, the confusion matrix and prediction accuracy are printed (objects being allocated to the class with highest probability for multinomial and bernoulli). These classifications are performed on the entire training data using the model with the 'best' number of trees as described above, or the maximum number of trees if the 'best' cannot be computed.

If the 'distribution' was specified as gaussian, laplace, quantile or t-distribution, a summary of the residuals is displayed. The residuals are for the training data with the model at the 'best' number of trees, as described above, or the maximum number of trees if the 'best' cannot be computed.

### Author(s)

Harry Southworth, Daniel Edwards

#### See Also

[gbm](#page-5-1)

# Examples

```
data(iris)
iris.mod <- gbm(Species ~ ., distribution="multinomial", data=iris,
                n.trees=2000, shrinkage=0.01, cv.folds=5,
                verbose=FALSE, n.cores=1)
iris.mod
#data(lung)
#lung.mod <- gbm(Surv(time, status) ~ ., distribution="coxph", data=lung,
# n.trees=2000, shrinkage=0.01, cv.folds=5,verbose =FALSE)
#lung.mod
```
quantile.rug *Quantile rug plot*

# Description

Marks the quantiles on the axes of the current plot.

## Usage

```
## S3 method for class 'rug'
quantile(x, prob = 0:10/10, ...)
```
# Arguments

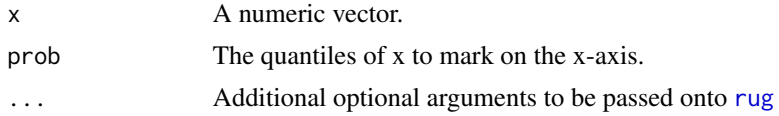

# Value

No return values.

#### Author(s)

Greg Ridgeway <gregridgeway@gmail.com>.

# See Also

[plot](#page-0-0), [quantile](#page-0-0), [jitter](#page-0-0), [rug](#page-0-0).

# Examples

```
x < - rnorm(100)
y <- rnorm(100)
plot(x, y)
quantile.rug(x)
```
<span id="page-31-0"></span>

# <span id="page-32-0"></span>Description

Helper function to reconstitute the data for plots and summaries. This function is not intended for the user to call directly.

#### Usage

```
reconstructGBMdata(x)
```
#### Arguments

x a [gbm.object](#page-17-1) initially fit using [gbm](#page-5-1)

# Value

Returns a data used to fit the gbm in a format that can subsequently be used for plots and summaries

#### Author(s)

Harry Southworth

#### See Also

[gbm](#page-5-1), [gbm.object](#page-17-1)

<span id="page-32-1"></span>relative.influence *Methods for estimating relative influence*

# <span id="page-32-2"></span>Description

Helper functions for computing the relative influence of each variable in the gbm object.

#### Usage

```
relative.influence(object, n.trees, scale. = FALSE, sort. = FALSE)
permutation.test.gbm(object, n.trees)
gbm.loss(y, f, w, offset, dist, baseline, group = NULL, max.rank = NULL)
```
# <span id="page-33-0"></span>Arguments

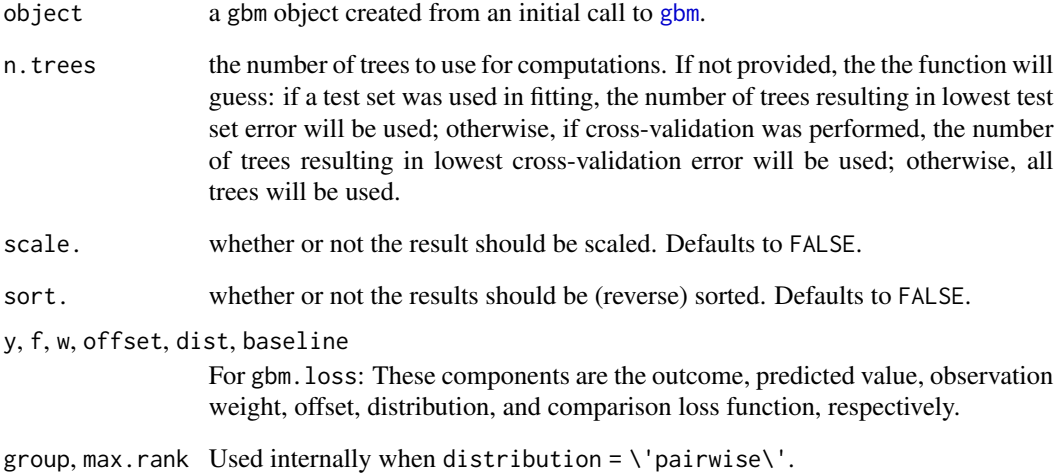

### Details

This is not intended for end-user use. These functions offer the different methods for computing the relative influence in [summary.gbm](#page-34-1). gbm.loss is a helper function for permutation.test.gbm.

# Value

By default, returns an unprocessed vector of estimated relative influences. If the scale. and sort. arguments are used, returns a processed version of the same.

#### Author(s)

Greg Ridgeway <gregridgeway@gmail.com>

# References

J.H. Friedman (2001). "Greedy Function Approximation: A Gradient Boosting Machine," Annals of Statistics 29(5):1189-1232.

L. Breiman (2001). <https://www.stat.berkeley.edu/users/breiman/randomforest2001.pdf>.

# See Also

[summary.gbm](#page-34-1)

<span id="page-34-1"></span><span id="page-34-0"></span>

# Description

Computes the relative influence of each variable in the gbm object.

# Usage

```
## S3 method for class 'gbm'
summary(
 object,
 cBars = length(object$var.names),
 n.trees = object$n.trees,
 plotit = TRUE,
 order = TRUE,
 method = relative.influence,
 normalize = TRUE,
  ...
)
```
# Arguments

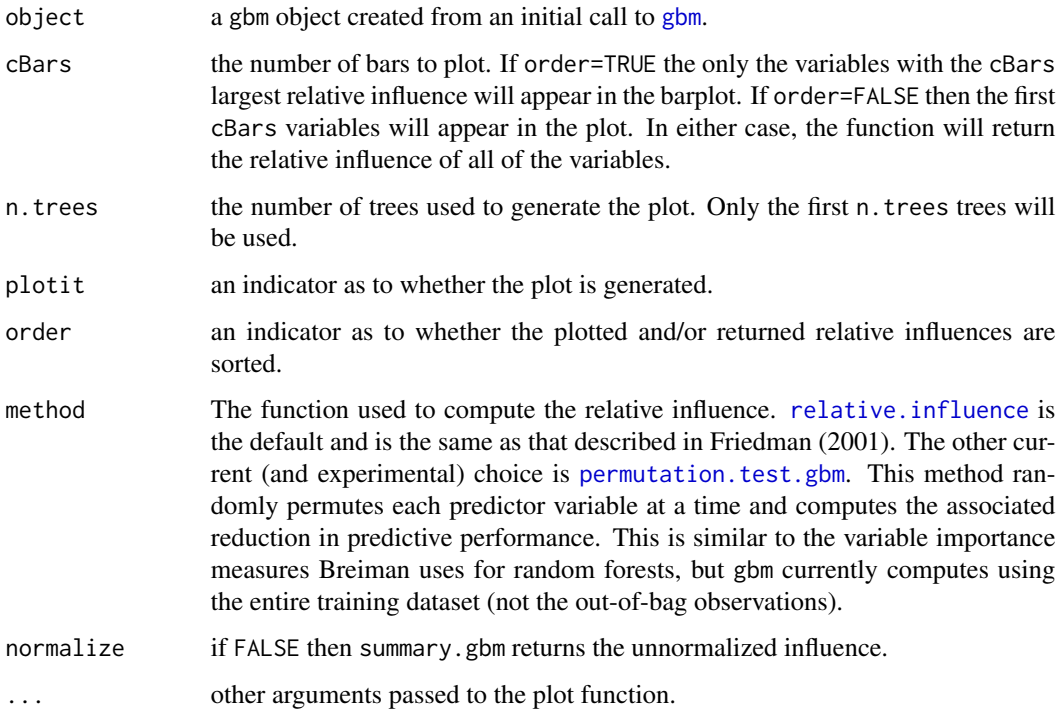

# <span id="page-35-0"></span>Details

For distribution="gaussian" this returns exactly the reduction of squared error attributable to each variable. For other loss functions this returns the reduction attributable to each variable in sum of squared error in predicting the gradient on each iteration. It describes the relative influence of each variable in reducing the loss function. See the references below for exact details on the computation.

## Value

Returns a data frame where the first component is the variable name and the second is the computed relative influence, normalized to sum to 100.

#### Author(s)

Greg Ridgeway <gregridgeway@gmail.com>

# References

J.H. Friedman (2001). "Greedy Function Approximation: A Gradient Boosting Machine," Annals of Statistics 29(5):1189-1232.

L. Breiman (2001).<https://www.stat.berkeley.edu/users/breiman/randomforest2001.pdf>.

#### See Also

[gbm](#page-5-1)

test.gbm *Test the* gbm *package.*

# Description

Run tests on gbm functions to perform logical checks and reproducibility.

#### Usage

test.gbm()

#### Details

The function uses functionality in the RUnit package. A fairly small validation suite is executed that checks to see that relative influence identifies sensible variables from simulated data, and that predictions from GBMs with Gaussian, Cox or binomial distributions are sensible,

#### Value

An object of class RUnitTestData. See the help for RUnit for details.

#### <span id="page-36-0"></span>test.gbm 37

# Note

The test suite is not comprehensive.

# Author(s)

Harry Southworth

# See Also

[gbm](#page-5-1)

# Examples

```
# Uncomment the following lines to run - commented out to make CRAN happy
#library(RUnit)
#val <- validate.texmex()
#printHTMLProtocol(val, "texmexReport.html")
```
# <span id="page-37-0"></span>**Index**

∗ aplot quantile.rug, [32](#page-31-0) ∗ hplot calibrate.plot, [4](#page-3-0) relative.influence, [33](#page-32-0) summary.gbm, [35](#page-34-0) ∗ manip reconstructGBMdata, [33](#page-32-0) ∗ methods basehaz.gbm, [3](#page-2-0) gbm.object, [18](#page-17-0) interact.gbm, [26](#page-25-0) ∗ models gbm.roc.area, [20](#page-19-0) gbmCrossVal, [22](#page-21-0) predict.gbm, [29](#page-28-0) print.gbm, [31](#page-30-0) test.gbm, [36](#page-35-0) ∗ nonlinear gbm.perf, [19](#page-18-0) print.gbm, [31](#page-30-0) ∗ nonparametric gbm.perf, [19](#page-18-0) print.gbm, [31](#page-30-0) ∗ package gbm-package, [2](#page-1-0) ∗ print pretty.gbm.tree, [30](#page-29-0) ∗ regression predict.gbm, [29](#page-28-0) ∗ survival basehaz.gbm, [3](#page-2-0) gbm.perf, [19](#page-18-0) print.gbm, [31](#page-30-0) ∗ tree gbm.perf, [19](#page-18-0) basehaz.gbm, [3](#page-2-0) calibrate.plot, [4](#page-3-0)

checkID *(*guessDist*)*, [25](#page-24-0) checkMissing *(*guessDist*)*, [25](#page-24-0) checkOffset *(*guessDist*)*, [25](#page-24-0) checkWeights *(*guessDist*)*, [25](#page-24-0) co.intervals, *[28](#page-27-0)*

equal.count, *[28](#page-27-0)*

gbm, *[4](#page-3-0)*, [6,](#page-5-0) *[16](#page-15-0)*, *[19](#page-18-0)[–21](#page-20-0)*, *[24](#page-23-0)*, *[26,](#page-25-0) [27](#page-26-0)*, *[29](#page-28-0)[–31](#page-30-0)*, *[33](#page-32-0)[–37](#page-36-0)* gbm-package, [2](#page-1-0) gbm.conc *(*gbm.roc.area*)*, [20](#page-19-0) gbm.fit, [12,](#page-11-0) *[29](#page-28-0)* gbm.loss *(*relative.influence*)*, [33](#page-32-0) gbm.more, *[6](#page-5-0)*, *[8](#page-7-0)*, *[14](#page-13-0)*, *[16](#page-15-0)*, [16](#page-15-0) gbm.object, *[8](#page-7-0)[–10](#page-9-0)*, *[14](#page-13-0)[–16](#page-15-0)*, [18,](#page-17-0) *[20](#page-19-0)*, *[26](#page-25-0)[–31](#page-30-0)*, *[33](#page-32-0)* gbm.perf, *[10](#page-9-0)*, *[15](#page-14-0)*, *[19](#page-18-0)*, [19](#page-18-0) gbm.roc.area, [20](#page-19-0) gbmCluster *(*guessDist*)*, [25](#page-24-0) gbmCrossVal, [22](#page-21-0) gbmCrossValErr *(*gbmCrossVal*)*, [22](#page-21-0) gbmCrossValModelBuild *(*gbmCrossVal*)*, [22](#page-21-0) gbmCrossValPredictions *(*gbmCrossVal*)*, [22](#page-21-0) gbmDoFold *(*gbmCrossVal*)*, [22](#page-21-0) getCVgroup *(*guessDist*)*, [25](#page-24-0) getStratify *(*guessDist*)*, [25](#page-24-0) getVarNames *(*guessDist*)*, [25](#page-24-0) guessDist, [25](#page-24-0)

interact.gbm, [26](#page-25-0) ir.measure.auc *(*gbm.roc.area*)*, [20](#page-19-0) ir.measure.conc *(*gbm.roc.area*)*, [20](#page-19-0) ir.measure.map *(*gbm.roc.area*)*, [20](#page-19-0) ir.measure.mrr *(*gbm.roc.area*)*, [20](#page-19-0) ir.measure.ndcg *(*gbm.roc.area*)*, [20](#page-19-0)

jitter, *[32](#page-31-0)*

lattice, *[28](#page-27-0)*

model.frame, *[9](#page-8-0)*, *[12](#page-11-0)*

#### INDEX  $39$

ns , *[5](#page-4-0)* partial , *[28](#page-27-0) , [29](#page-28-0)* perf.pairwise *(*gbm.roc.area *)* , [20](#page-19-0) permutation.test.gbm , *[35](#page-34-0)* permutation.test.gbm *(*relative.influence *)* , [33](#page-32-0) plot , *[5](#page-4-0)* , *[28](#page-27-0)* , *[32](#page-31-0)* plot.gbm , *[10](#page-9-0)* , *[15](#page-14-0)* , [27](#page-26-0) plotPartial , *[28](#page-27-0) , [29](#page-28-0)* polygon , *[5](#page-4-0)* predict.gbm , *[10](#page-9-0)* , *[15](#page-14-0)* , *[28](#page-27-0)* , [29](#page-28-0) pretty.gbm.tree , *[10](#page-9-0)* , *[15](#page-14-0)* , *[19](#page-18-0)* , [30](#page-29-0) print.gbm , [31](#page-30-0) quantile , *[32](#page-31-0)* quantile.rug, <mark>[32](#page-31-0)</mark> reconstructGBMdata , [33](#page-32-0)

relative.influence , [33](#page-32-0) , *[35](#page-34-0)* rug , *[5](#page-4-0)* , *[32](#page-31-0)*

save, [8](#page-7-0), [14](#page-13-0) show.gbm *(*print.gbm *)* , [31](#page-30-0) summary.gbm , *[10](#page-9-0)* , *[15](#page-14-0)* , *[34](#page-33-0)* , [35](#page-34-0) supsmu , *[3](#page-2-0)* survfit , *[4](#page-3-0)*

test.gbm , [36](#page-35-0) test.relative.influence *(*test.gbm *)* , [36](#page-35-0)

validate.gbm *(*test.gbm *)* , [36](#page-35-0) viridis , *[28](#page-27-0)*